# Vials - VIsualizing ALternative splicing of genes

By: Louie Dinh

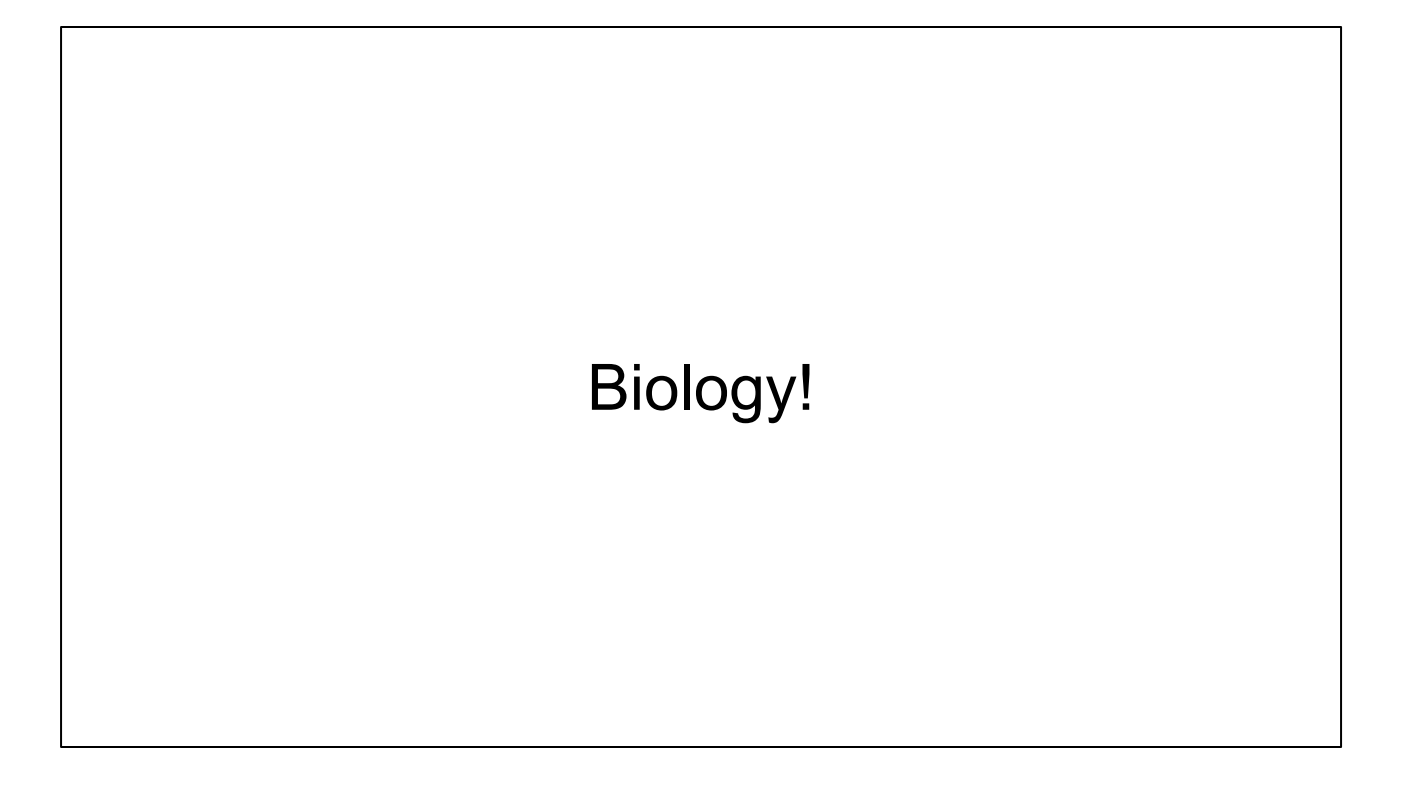

I'm going to have to explain a bit about the cell works before the paper makes any sense.

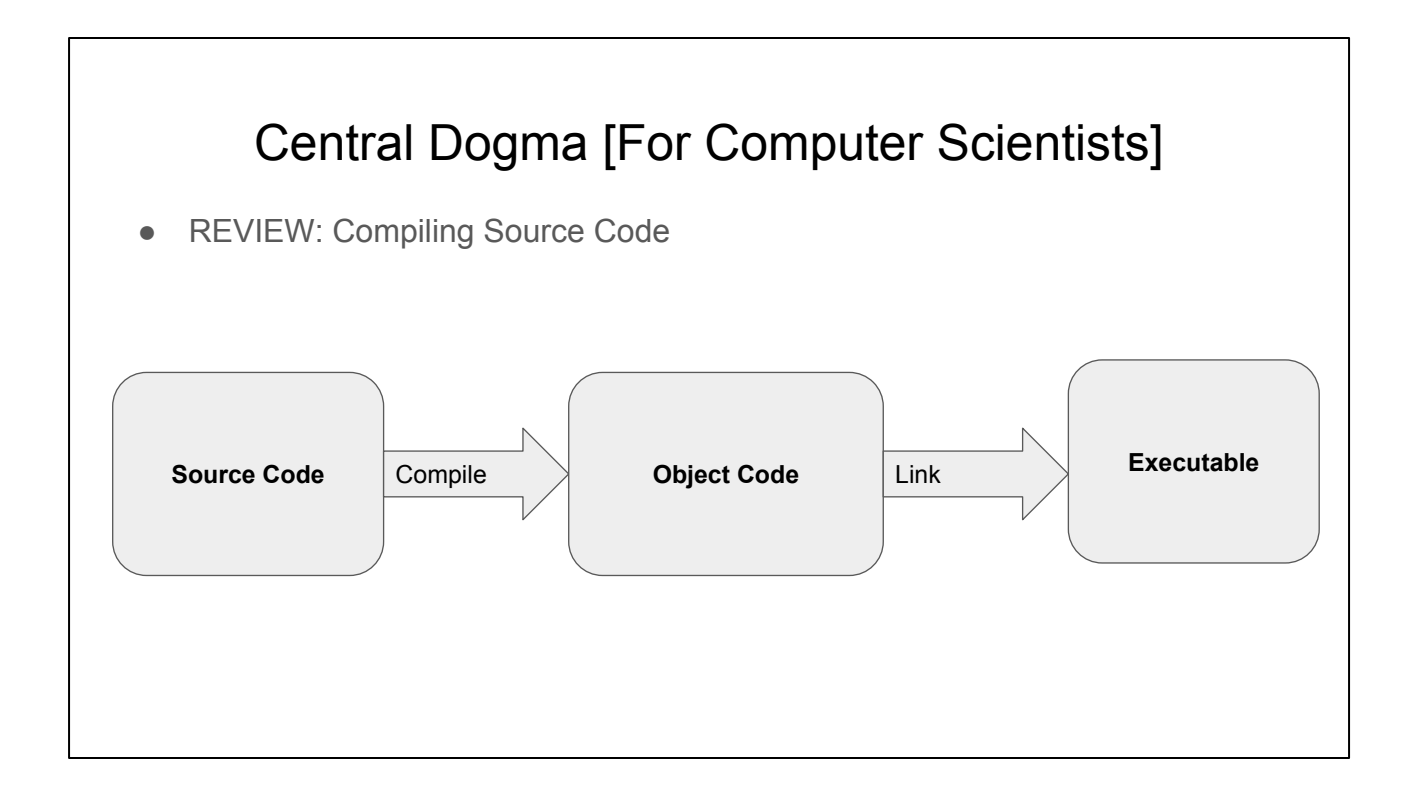

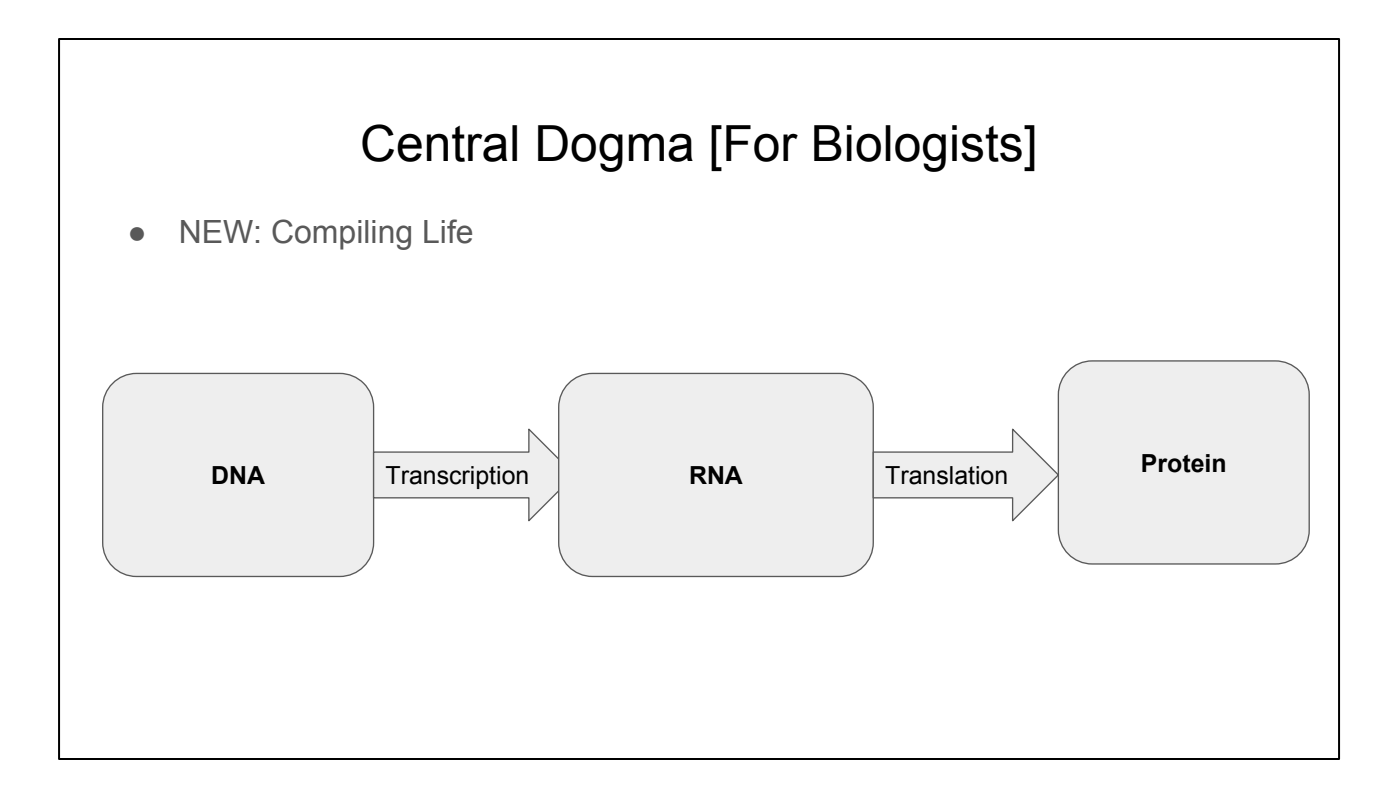

DNA is like source code. Instructions for how to create an organism. ACTG. Highly Stable. Passed between generations.

- Cell is like a computer. Source code needs an architecture to execute on! Many different types in your body. Similar to how your source code must run in multiple environments. Multiplatform is hard!

- Protein is like an executable. It's the thing that does stuff. It modules the chemical interactions, ties your ligaments together, digests the food you eat.

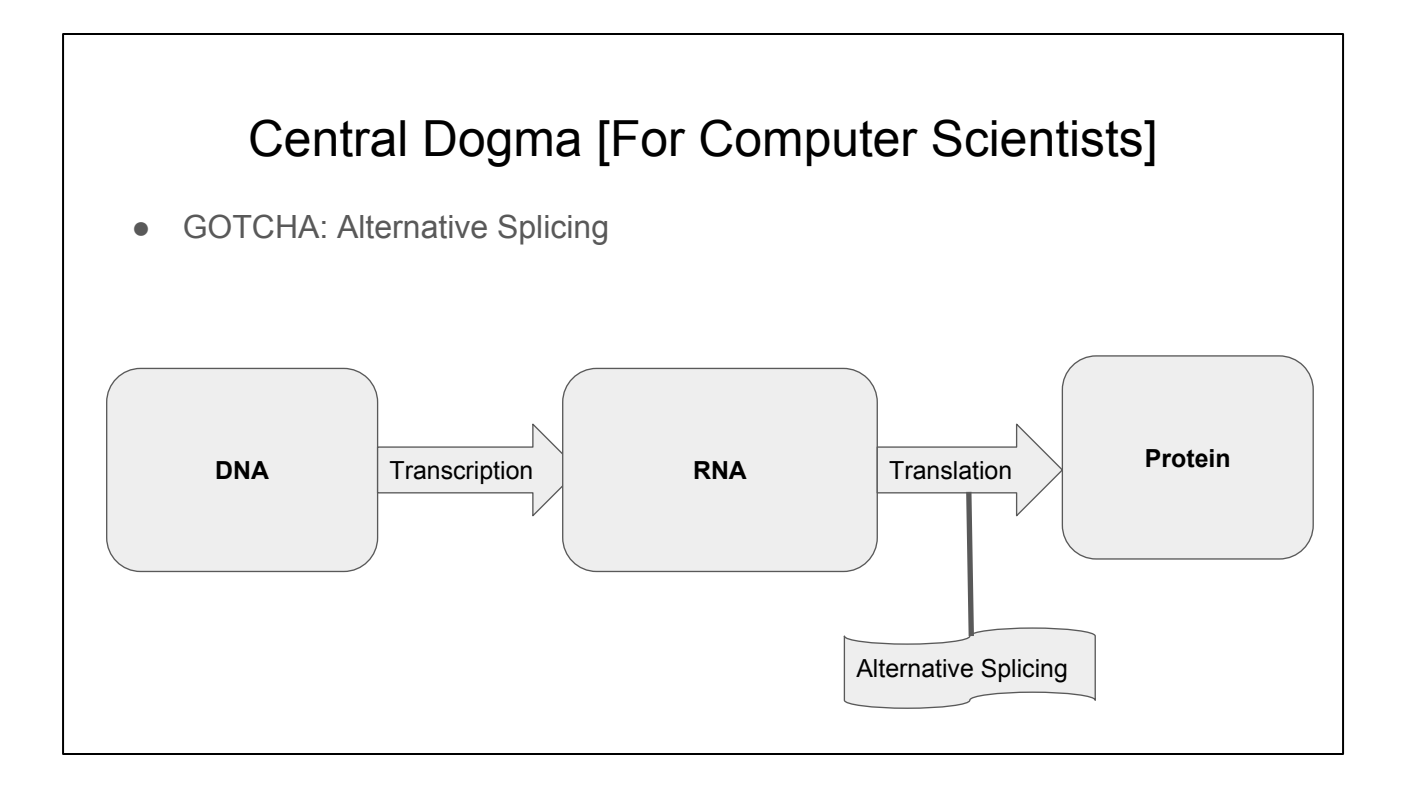

- Actually I left something out
- Just like how you can have compiler flags to modify your programs during linking
- This is called alternative splicing. You have the same source code but you can optionally compile in different bits so that you can adapt it to different architectures and environments.

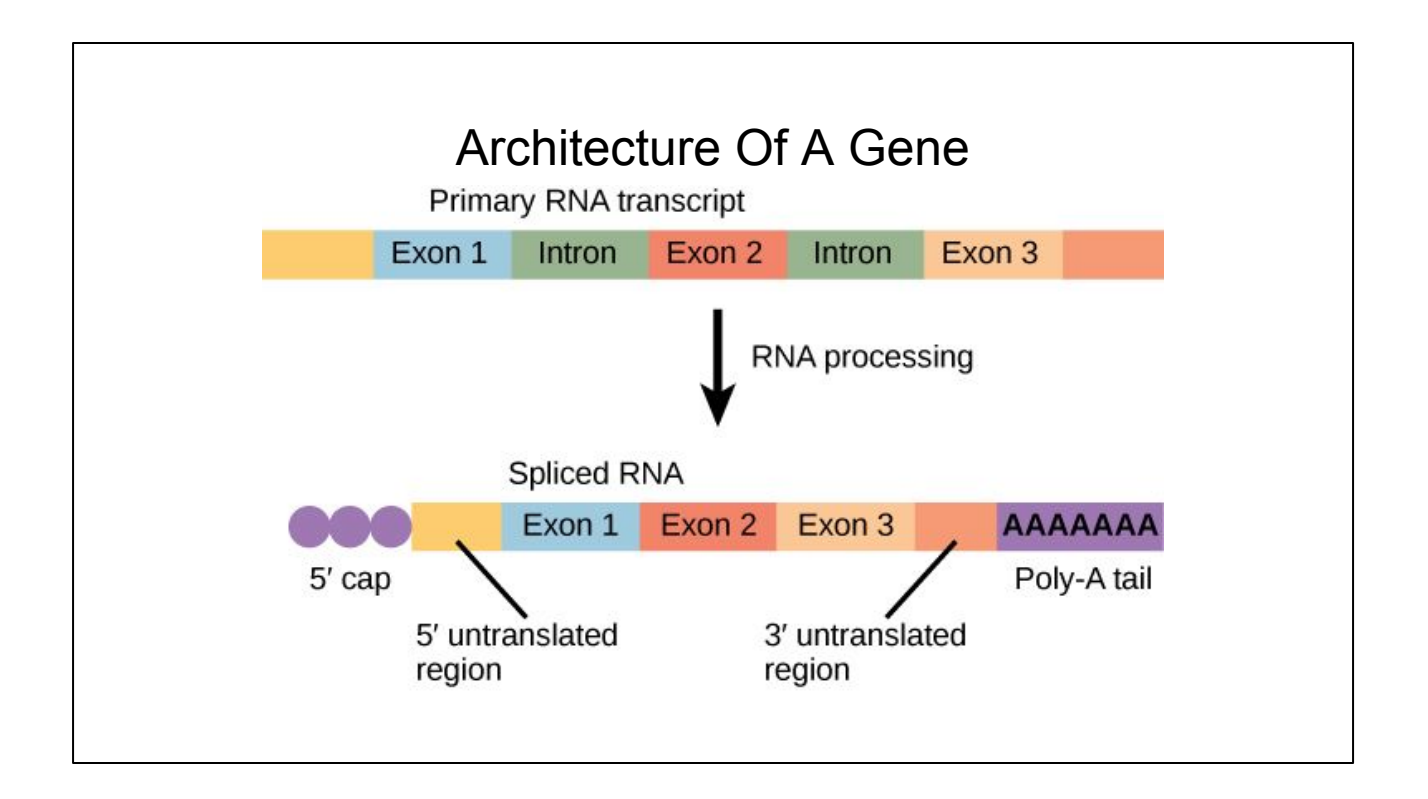

- Just one more thing.
- In a gene there are introns and exons.
- Introns are like comments. They don't get compiled into the final transcript
- They get processed out in the cell.
- Also the start and end sites of these exons are wobbly. Early truncation happens.

#### Data Generation

- We have technology to read \*all\* the RNA in a cell [RNAseq]
- Uses a technique called WGSS
- Sonic Boom!
- Remap onto the reference genome
- You get a histogram with the number of reads that maps to each letter in the genome.
- Acts as a measure of abundance
- Problem: We want to explore the isoforms not the base pair abundance

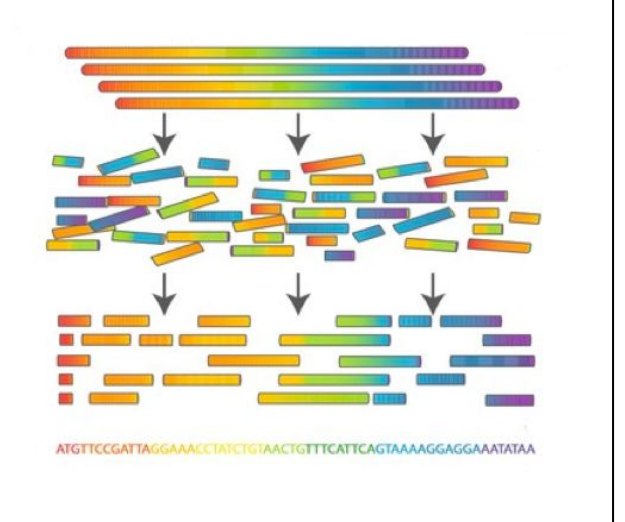

- We have technology to read \*all\* the RNA in a cell [RNAseq]
- Uses a technique called WGSS
- Sonic Boom!
- Remap onto the reference genome
- You get a histogram with the number of reads that maps to each letter in the genome.
- Acts as a measure of abundance
- Problem: We want to explore the isoforms not the base pair abundance

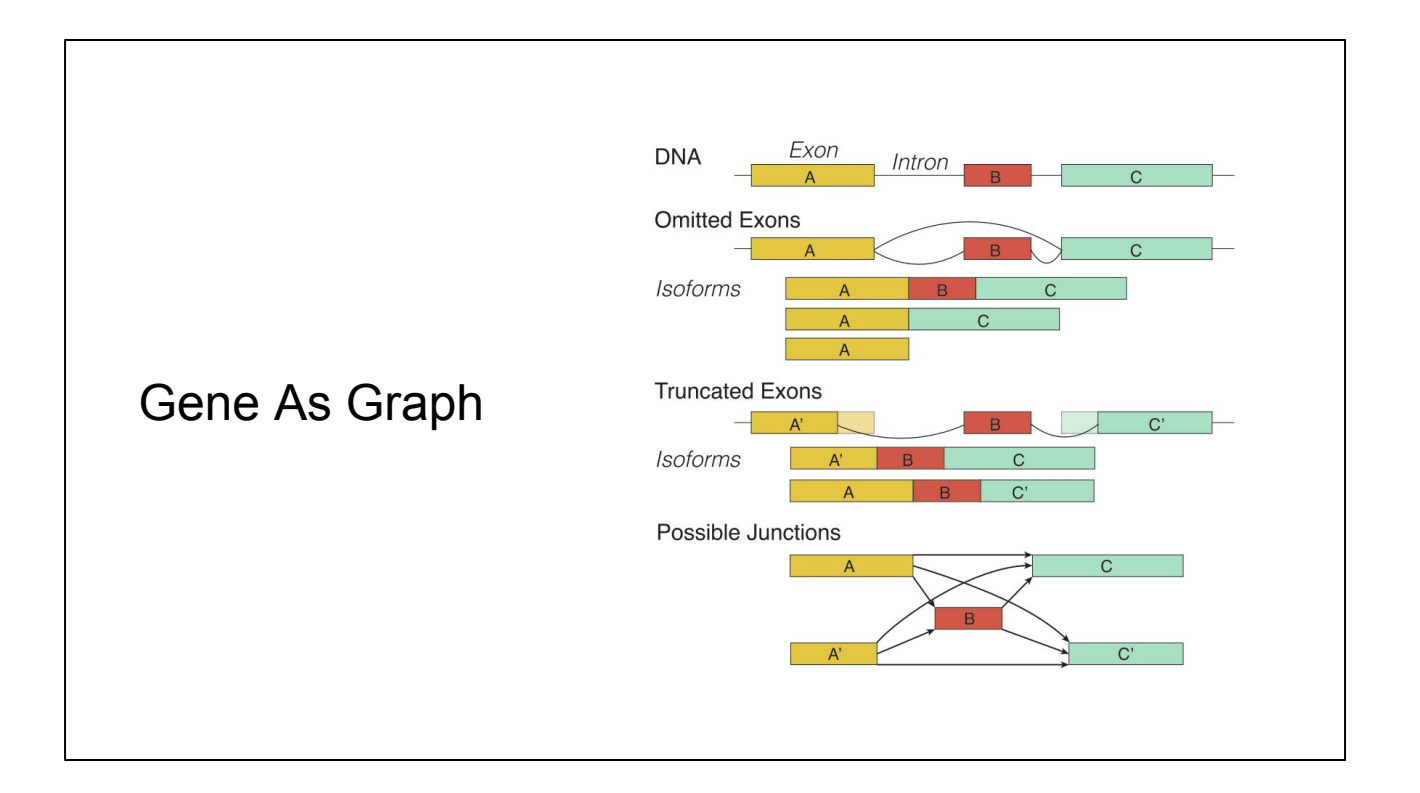

- A gene can really be thought of as a graph
- Nodes are the exon variants.

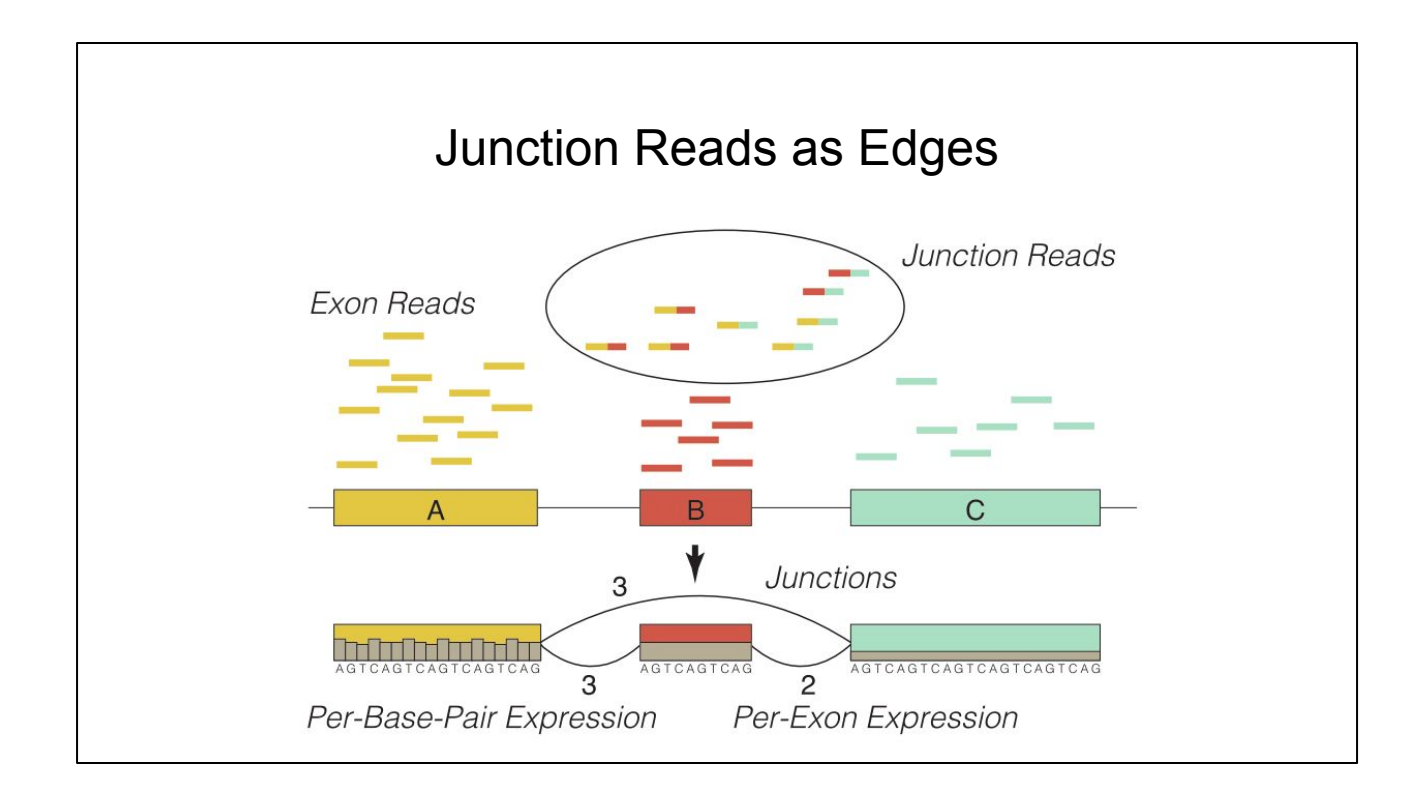

- Junction reads are reads that span between two exons.
- Comes from a particular isoform

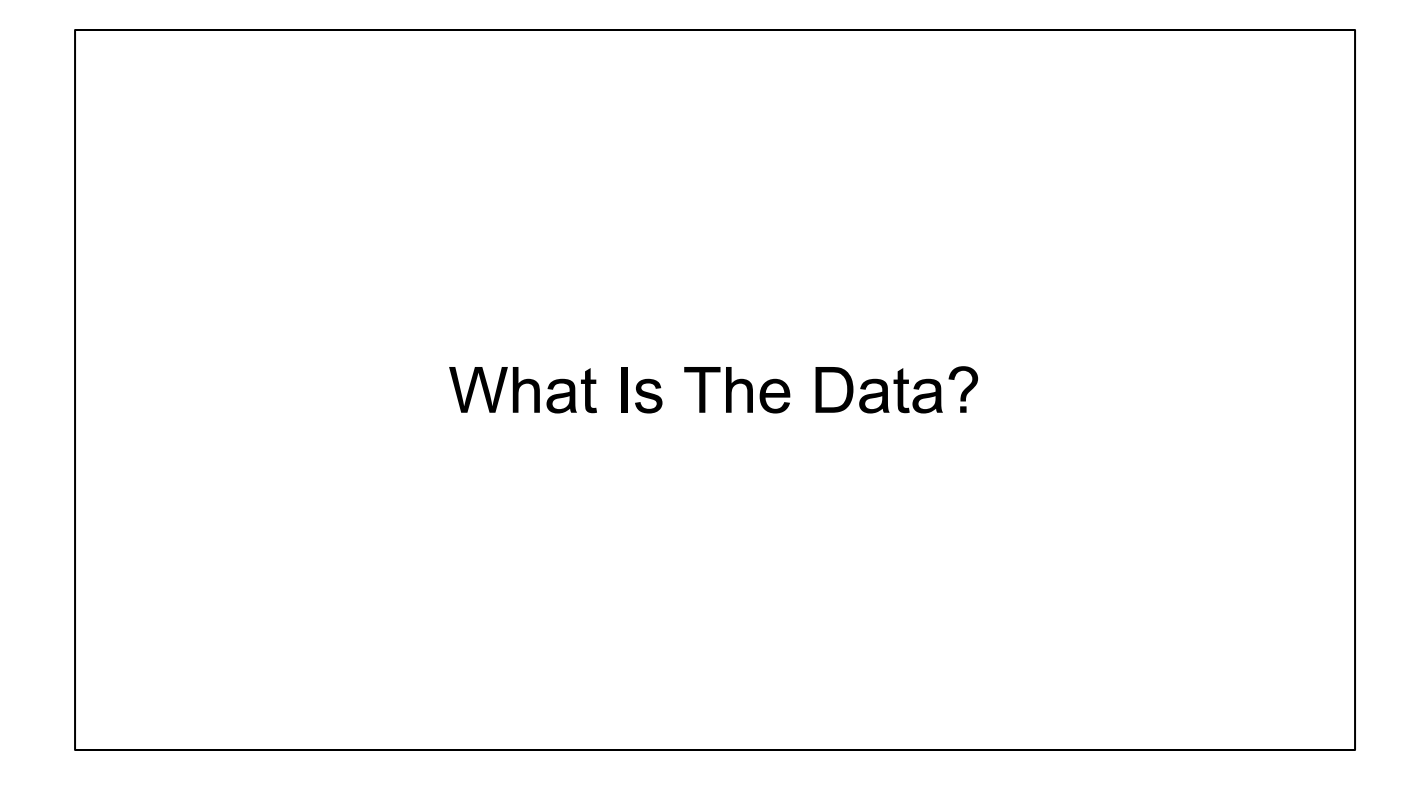

## Tabular and Graph

- Tabular data base pair abundance. How many reads cover every single letter?
	- Key = (Sample ID, Genome Location), Value = Count
- Tabular data [derived] Isoform Abundance
	- Key = (Sample ID, Genome Location, Exon Inclusion/Exclusin Mask) Value= Count
- Multivariate DAG Junction Support
	- $\circ$  Nodes = Exon, Edges = Junction Reads. Isoform = Path through graph.

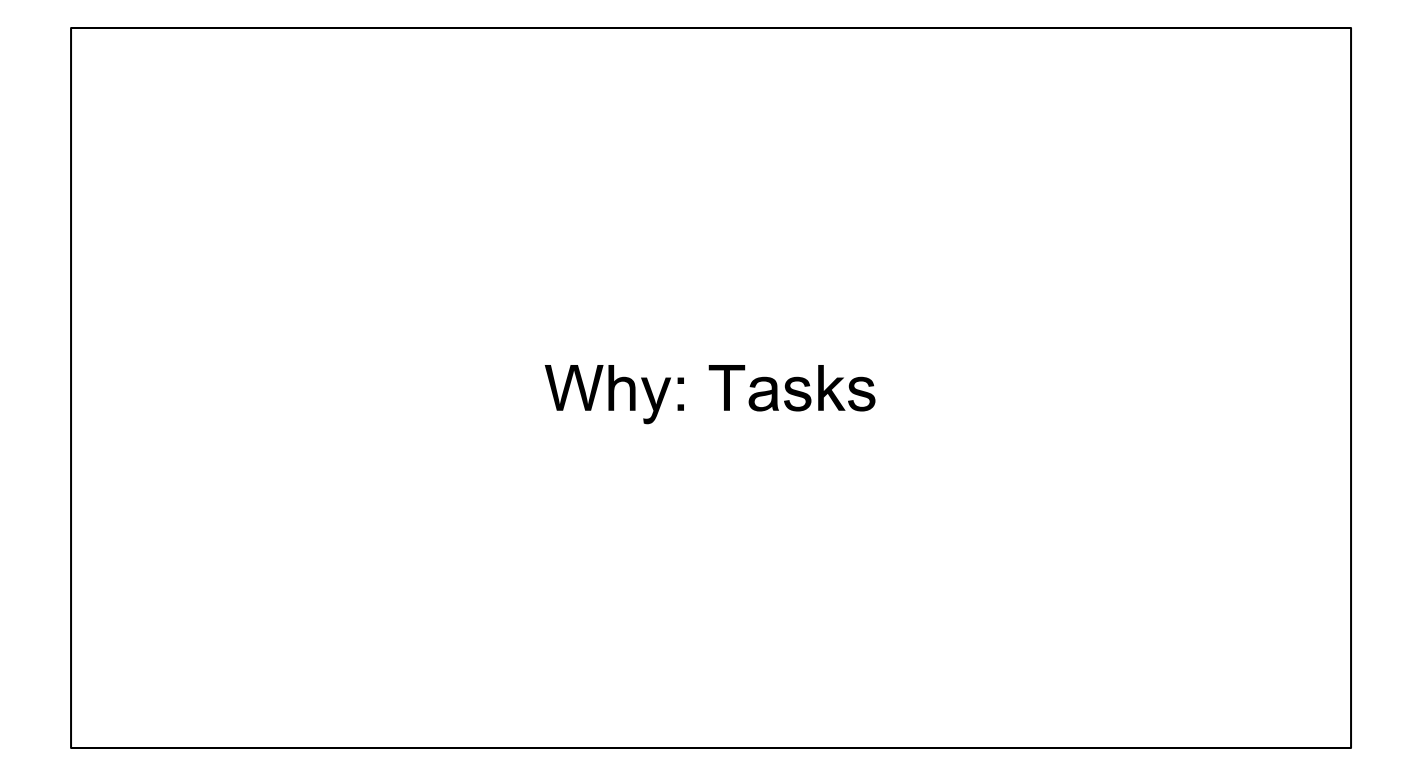

## 3 Main Tasks

- 1. Compare isoforms between samples [e.g one particular person] and between groups [e.g Glioblastoma versus Lymphoma Patients]
- 2. Discover new isoforms.
- 3. Control data quality

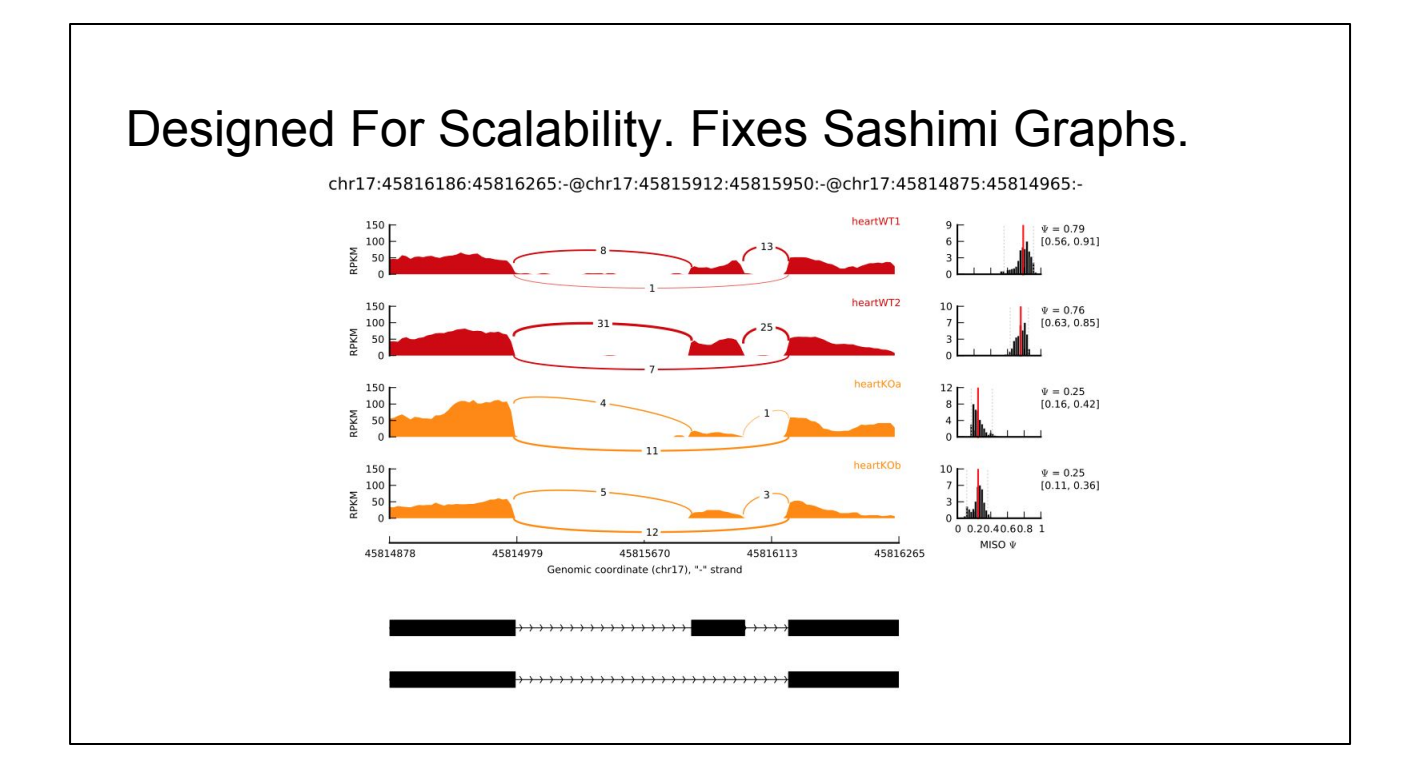

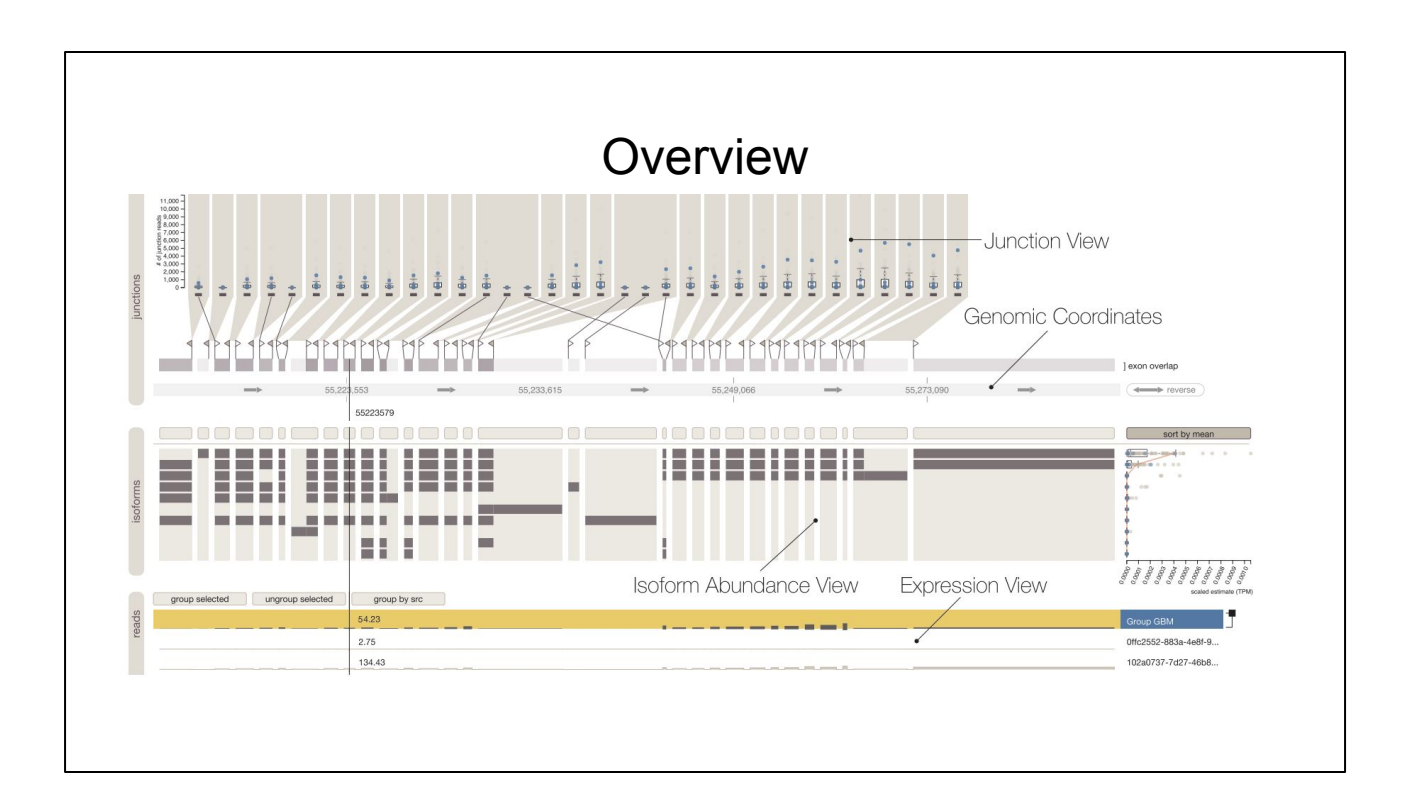

- 3 Views (Junction, Isoform Abundance, Expression Abundance)
- Abundance = raw. Junction support = raw, Isoform abundance = derived
- Heavy use of linked highlighting. Selection in any one view will affect all other views
- Small multiples Each view shows different data but all views are anchored to the absolute position in the genome. Very clever.

## Scalability Is A Key Goal

- Notice efficiency of encoding for volume of data.
- Hundreds of samples. Hundreds of reads per BP
- Uses visually efficient encodings throughout
- Allows custom aggregation by grouping of samples.
- Distortion Stretch And Squish to collapse introns. All the action is in the exons.

## Expression View - Key = (Loc, Sample), Val =  $#$

- Abundance at the per base pair level
- Allows custom aggregation via user defined groups
- Hue is used for encoding group memberships in other views
- Focus by hover linked highlighting across all views

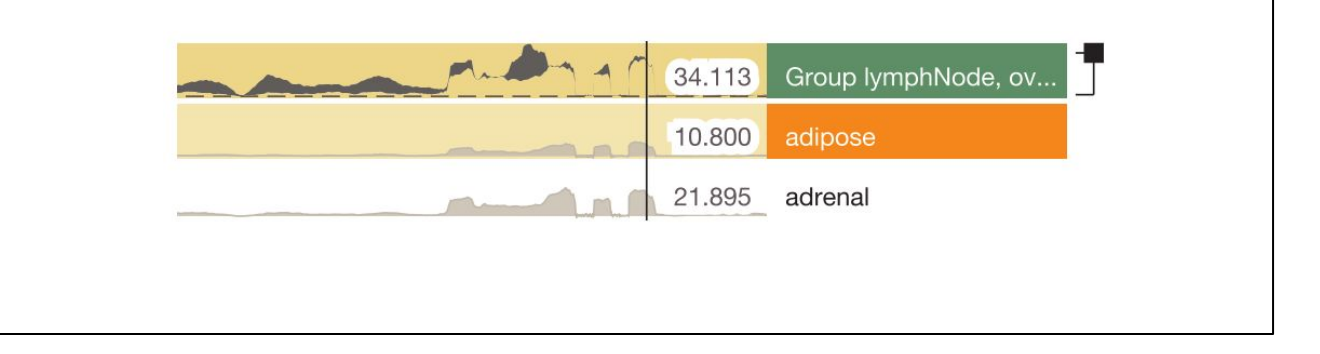

- Shows how often each base pair is read in the sample
- Aggregates samples additively into the group view at the top
- Focus by hover will do a linked highlight the sample across all views
- Main place for user defined aggregation. Lets you group samples which is propagated to all other views and encoded with color.

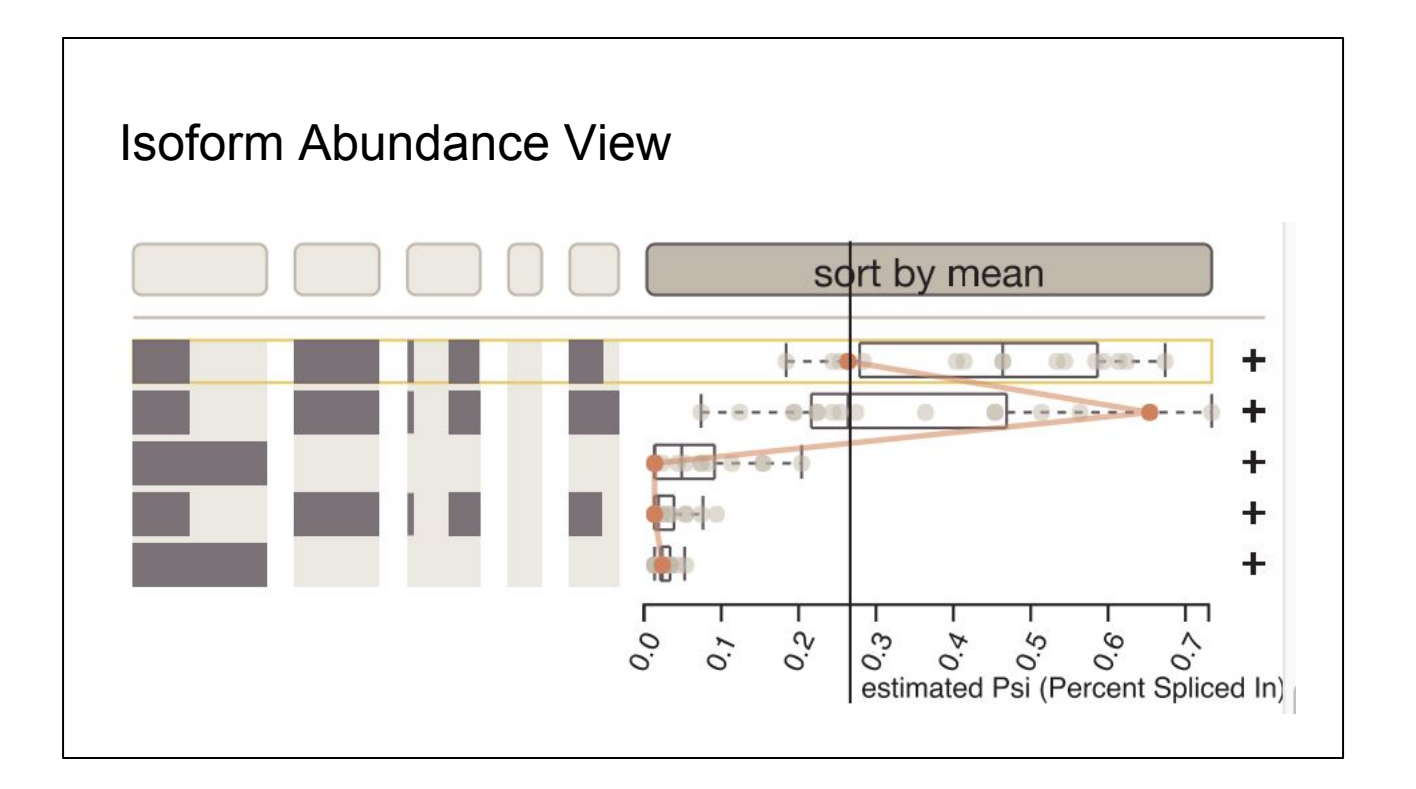

- Each row is a particular isoform
- Dark bars represent the exon that is included
- Grayed out area represents the full spectrum of that exon's splicing
- Spatial position on an aligned scale.
- Dot plots showing abundance per sample. Embedded barplot showing distribution.
- If you click the "+"

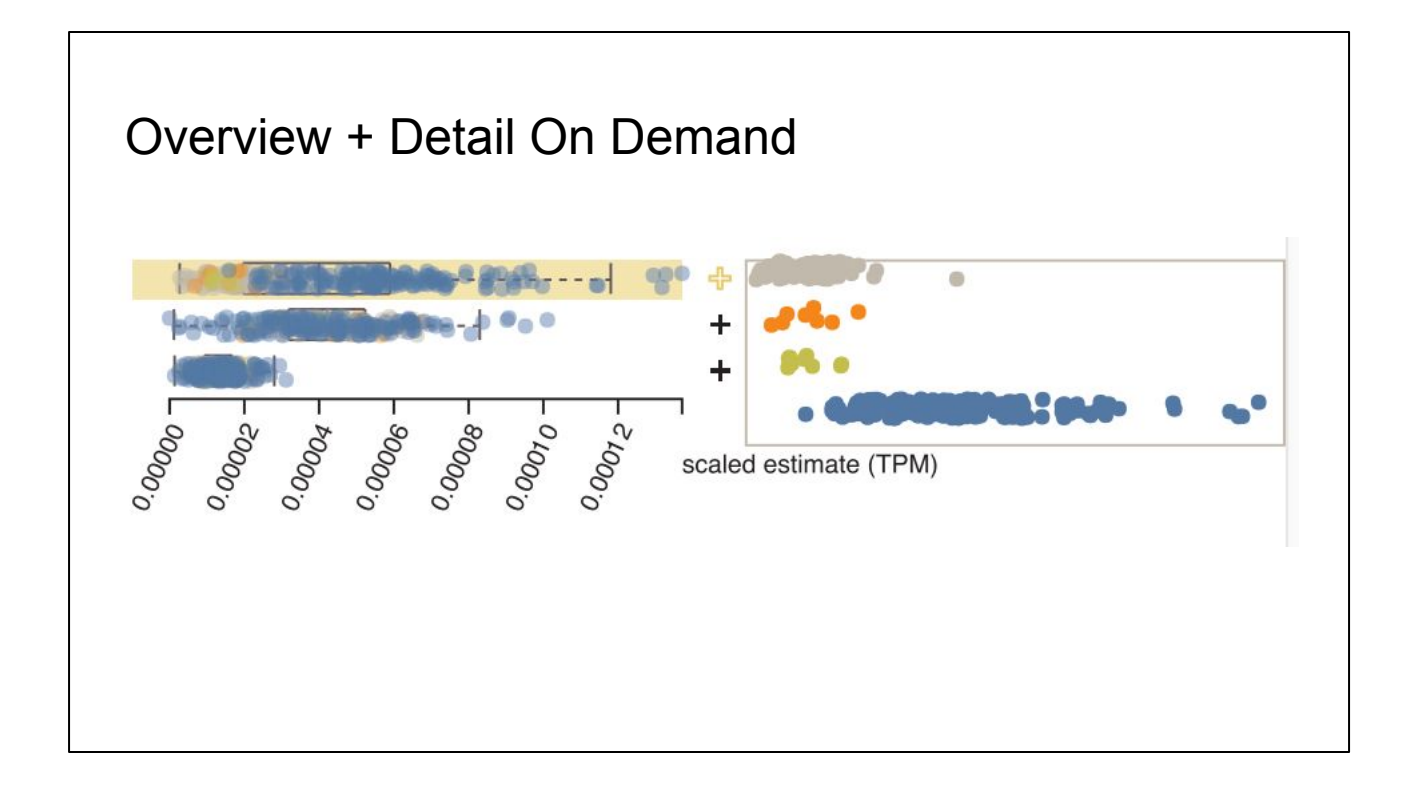

- One dot per sample. Aggregate by group.

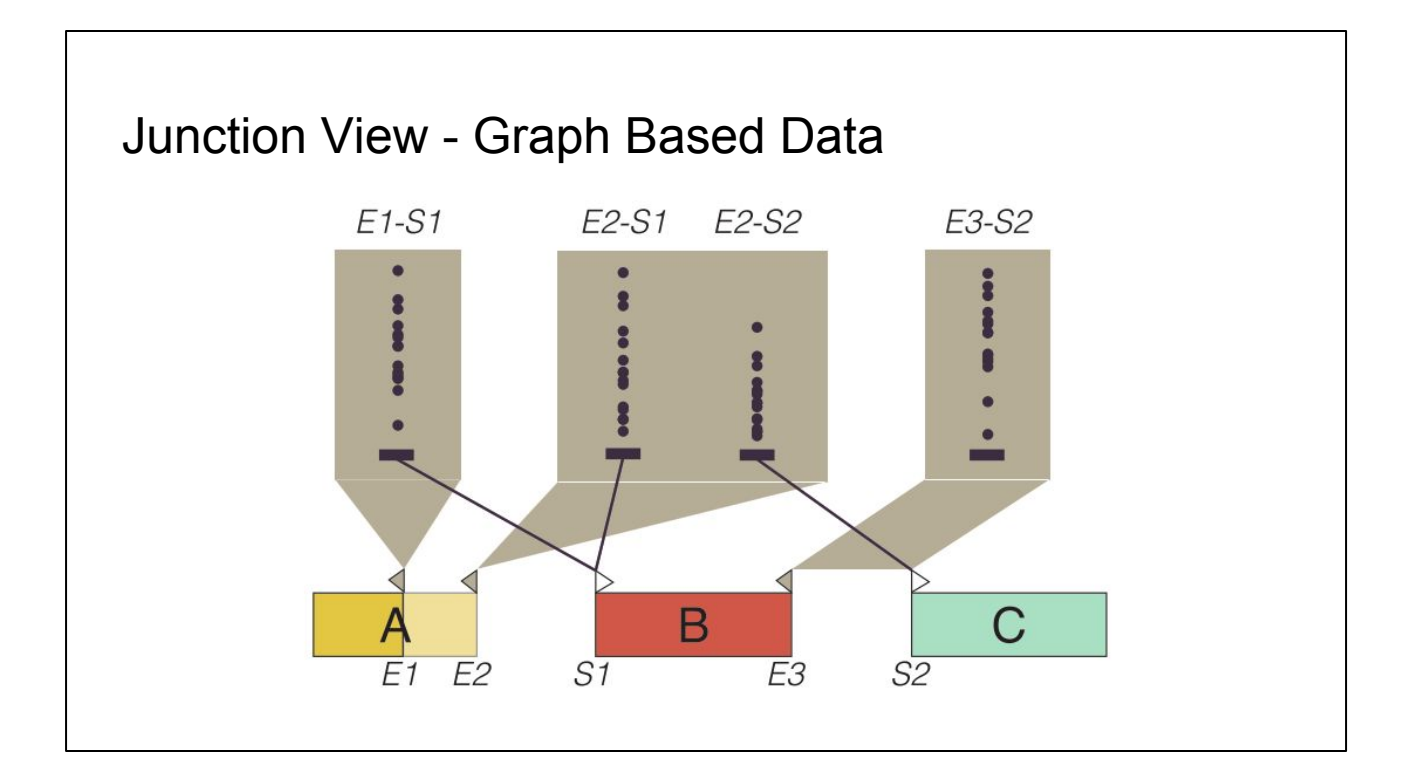

- Shows junction reads.
- For a particular start site, shows the projection.
- Line marks into the projection show the end of the junction
- Dot plots showing abundance of junction support

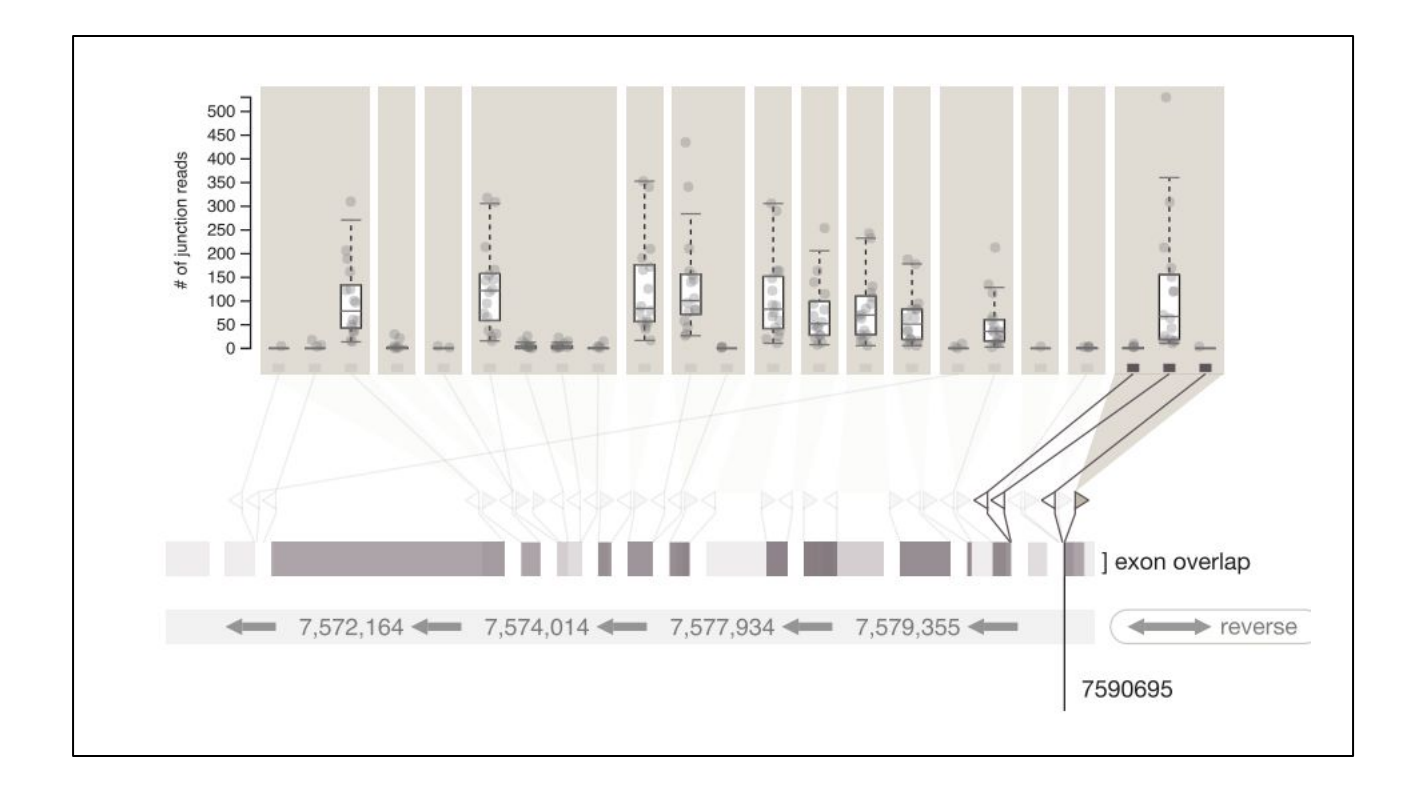

- Actual view in Vials
- Fades all other junctions on hover
- Triangle glyphs are distorted to fit adjacent exon truncation sites

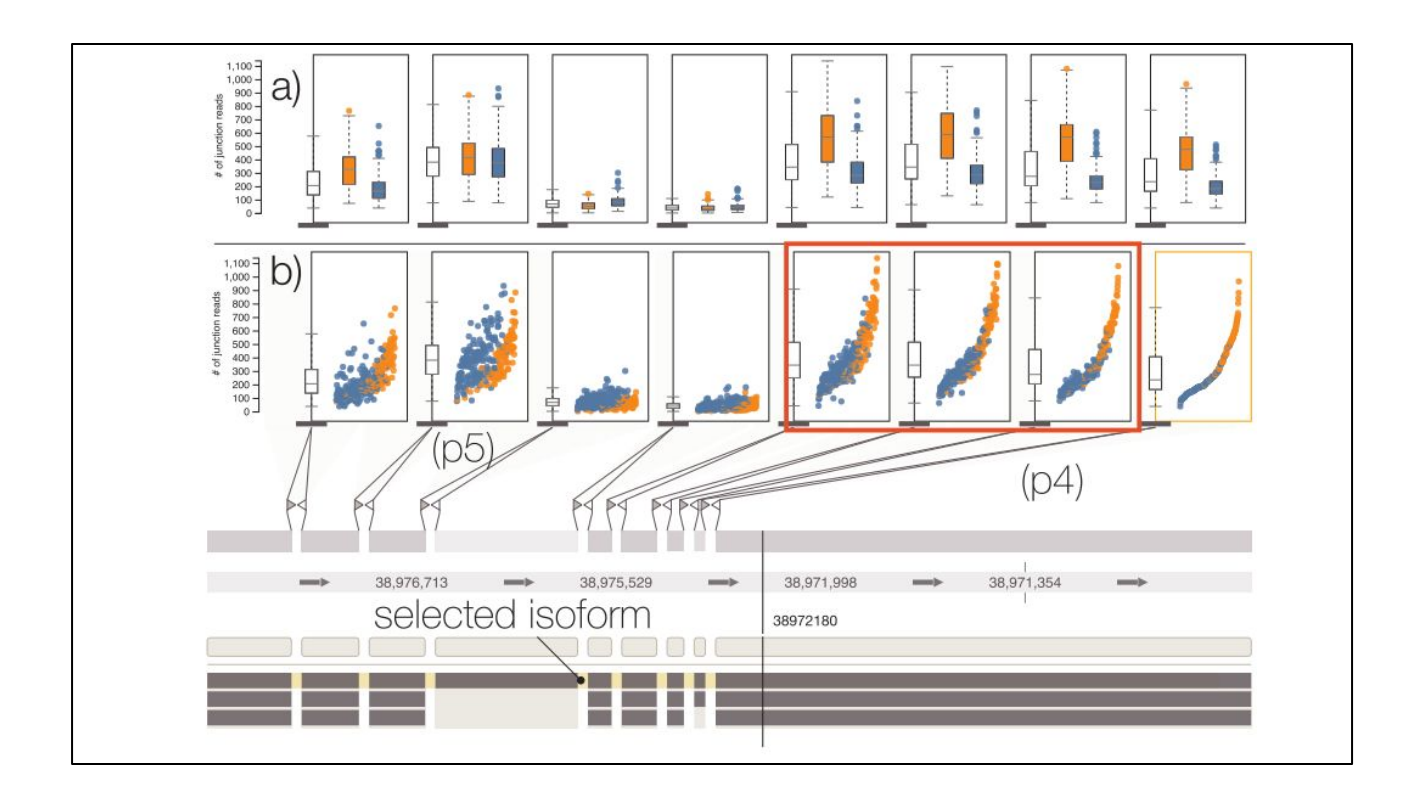

- Again the junction support view.
- Multiform with data shown as both dotplots and boxplots
- Map group membership to hue
- Allows for comparison between groups and samples.
- Actually a study of the SRSF7 gene. Regulates alternative splicing.

-

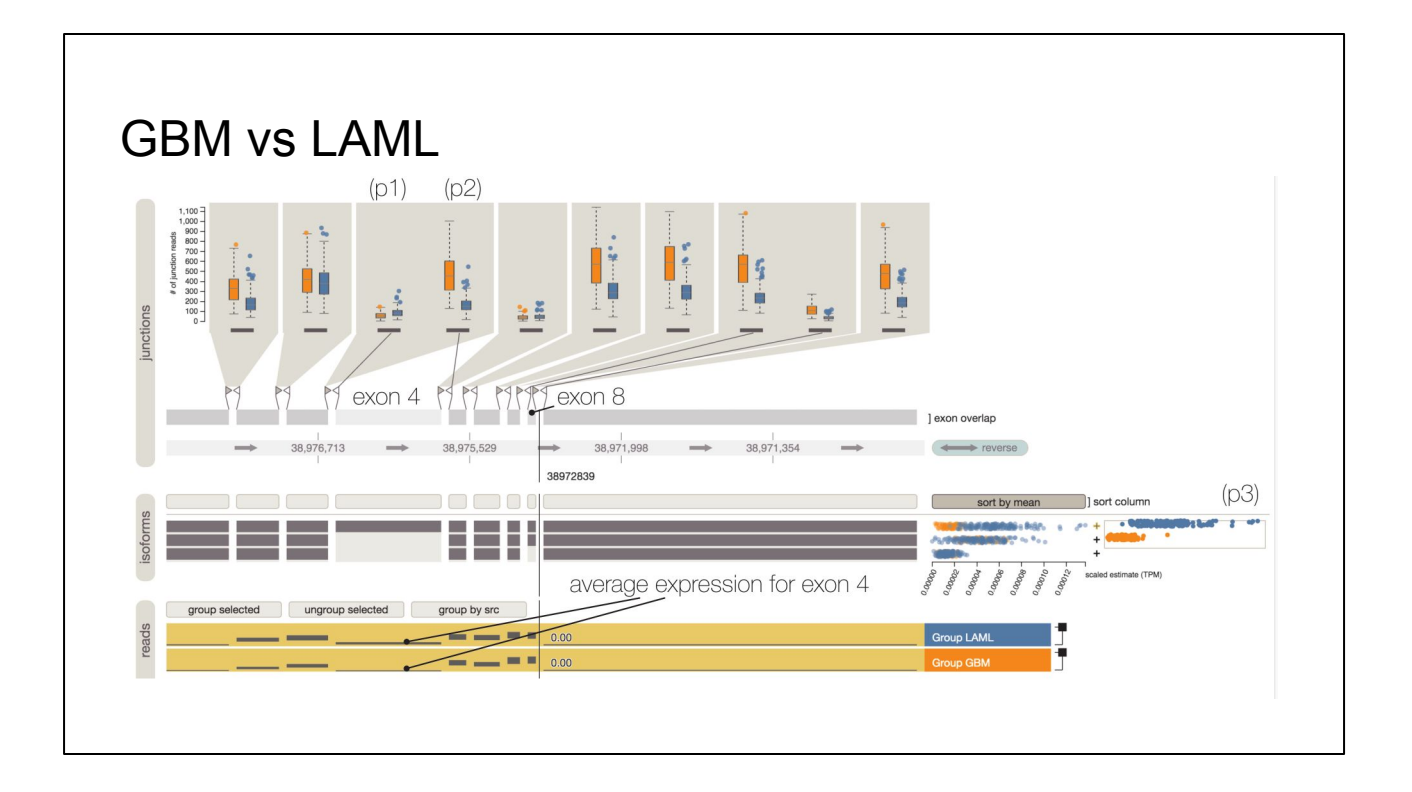

- You can see that exon 4 is differentially expressed
- Included much more in GBM than in LAML
- Sanity check on the other edge.

## Synthesis + Critique

- Great job on scalability.
	- Details on Demand, Distortion, Custom Aggregation + Filtering
- Visual efficiency was prioritized (dot plots + boxplots, aligned position)
- Global coordinate system allows easy navigation and browsing. Keeps orientation.
- Excellent analysis of tasks. Co-authors are analysts.
- Didn't address mismapped reads. Some motifs can be very prevalent.
- No facilities for annotation. Hard to remember discoveries.

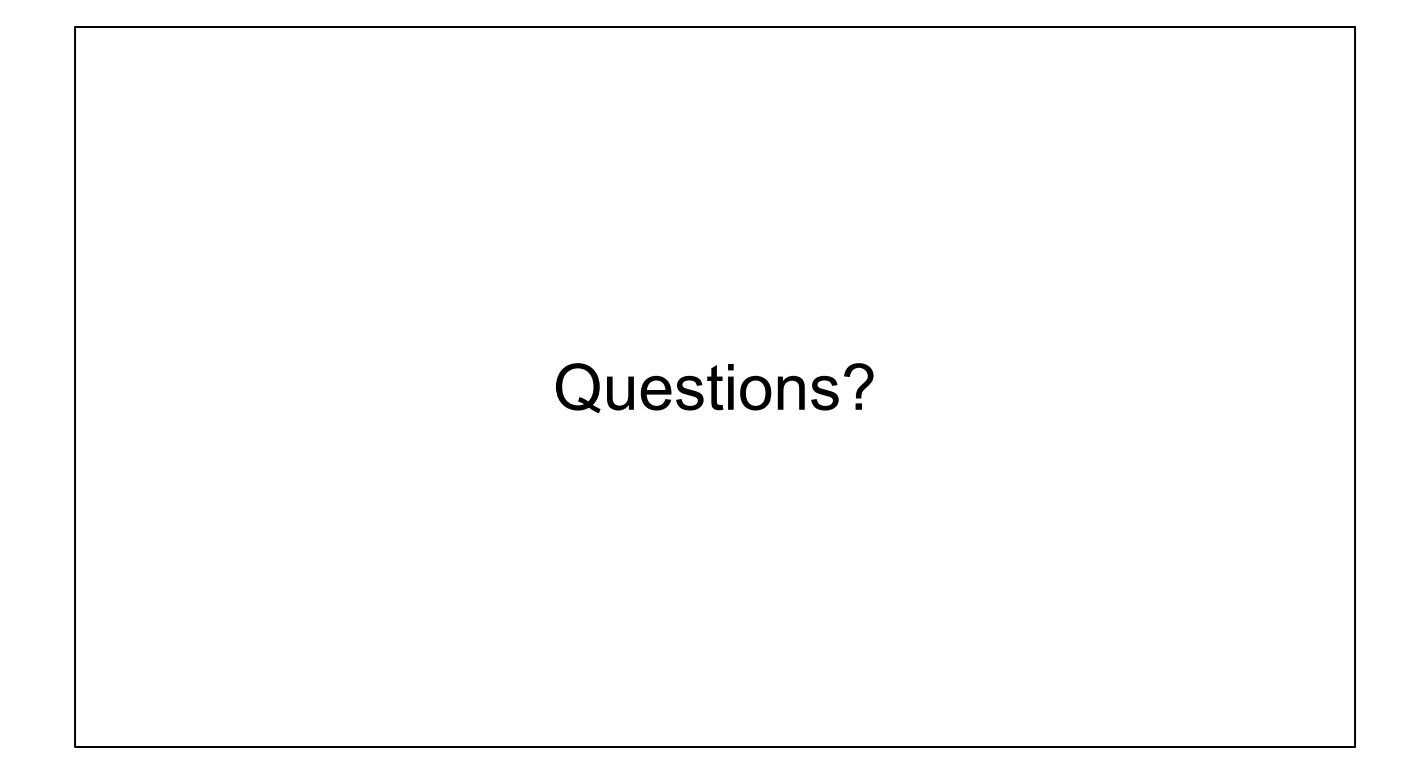